## **بهینه سازي: (راه حل هاي متفاوت براي حل مسائل بهینه سازي)**

- -1 با استفاده از fminunc
- -2 با استفاده از patternsearch
- -3 با استفاده از ga) ژنتیک) -4 با استفاده از globalsearch که هر کدام از این راه حل ها منجر به پیدا کردن مینیمم یا ماکزیمم خواهد شد که یا محلی هستند و یا مطلق. در بهینه سازي تعریفی به نام حوزه جذب و حوزه شروع داریم که از حوزه شروع مشخص شده، شروع به بهینه سازي براي پیدا کردن مینیمم می کند و تا محدوده خاصی این کار
	- را ادامه می دهد که به حوزه جذب معروف است.
- استفاده از fminunc منجر به رسیدن به حل محلی(local (از حوزه شروعش می شود ولی به هیچ وجه در خارج این حوزه نقطه اي را کشف نمی کند.
- استفاده از patternsearch: نسبت به fminunc از توابع ارزیابی بیشتري استفاده می کند و از طریق چند حوزه شروع جستجو می کند و راه بهتري از fminunc هست.
- استفاده از ga : تعداد توابع ارزیابی بیشتري نسبت به patternsearch می گیرد و در بیشتر اوقات راه حل بهتري به دست می دهد و از آنجاییکه روش تصادفی است بنابراین نتایجش با هر بار اجراي برنامه تغییر می کند.

 استفاده از globalsearch: تعداد توابع ارزیابی زیادتري براي اجراي برنامه نسبت به patternsearch دارد و تعداد زیادی حوزه را جستجو می کند و آنوقت به یک راه حل بهتري می رسد که در این حل گلوبال سرچ بهینه کلی(مطلق) را پیدا می کند.

مثال:

مسئله سه بعدي با قیود غیرخطی با الگوریتم هاي بالا  $y = -x\frac{2}{1} - x\frac{2}{2} - x\frac{2}{3}$  می خواهیم تابع  $x$   $\frac{2}{3} - x\frac{2}{3}$ تابع قیود چنین هست:

2  $\frac{2}{2}$   $\frac{2}{2}$   $\frac{2}{2}$  $\frac{1}{1} + \frac{\lambda}{2} + \frac{\lambda}{3} \leq 6$  $x_{i} \ge \cosh(x_i + x_i)$  $X_{1}X_{2}X_{3}=2$ 4 9 25  $x^{\frac{2}{n}}$   $x^{\frac{2}{n}}$   $x$  $+\frac{x_{2}}{2}+\frac{x_{3}}{25}\leq$ 

کد متلب این قیود عبارتند از:

 $function$   $[cc eq] = nlineons$  $t(x)$ c(:,1) =  $x$ (:,1).^2/4 +  $x$ (:,2).^2/9 +  $x$ (:,3).^2/25 - 6;  $c(:,2) = \cosh(x(:,1) + x(:,2)) - x(:,3);$ ceq =  $x(:,1) . * x(:,2) . * x(:,3) - 2;$ 

کد متلب تابع عملکرد چنین هست:

 $function y = vfun(x)$  $y = -x(1, 1)$ .^2 -  $x(:,2)$ .^2 -  $x(:,3)$ .^2;

با استفاده از پترن سرچ خواهیم داشت: **options = psoptimset('CompletePoll','on','Vectorized','on');**  $[x \text{ fval}] = \text{patternsearch}(\text{evfun}, [1,1,2], [] , [] , [] , [] , [] , [] , ...$ **@nlinconst,options)**

نتیجه اجراي برنامه خواهد شد:

Optimization terminated: mesh size less than options.TolMesh

and constraint violation is less than options.TolCon.

 $x =$ 

## 0.2191 0.7500 12.1712

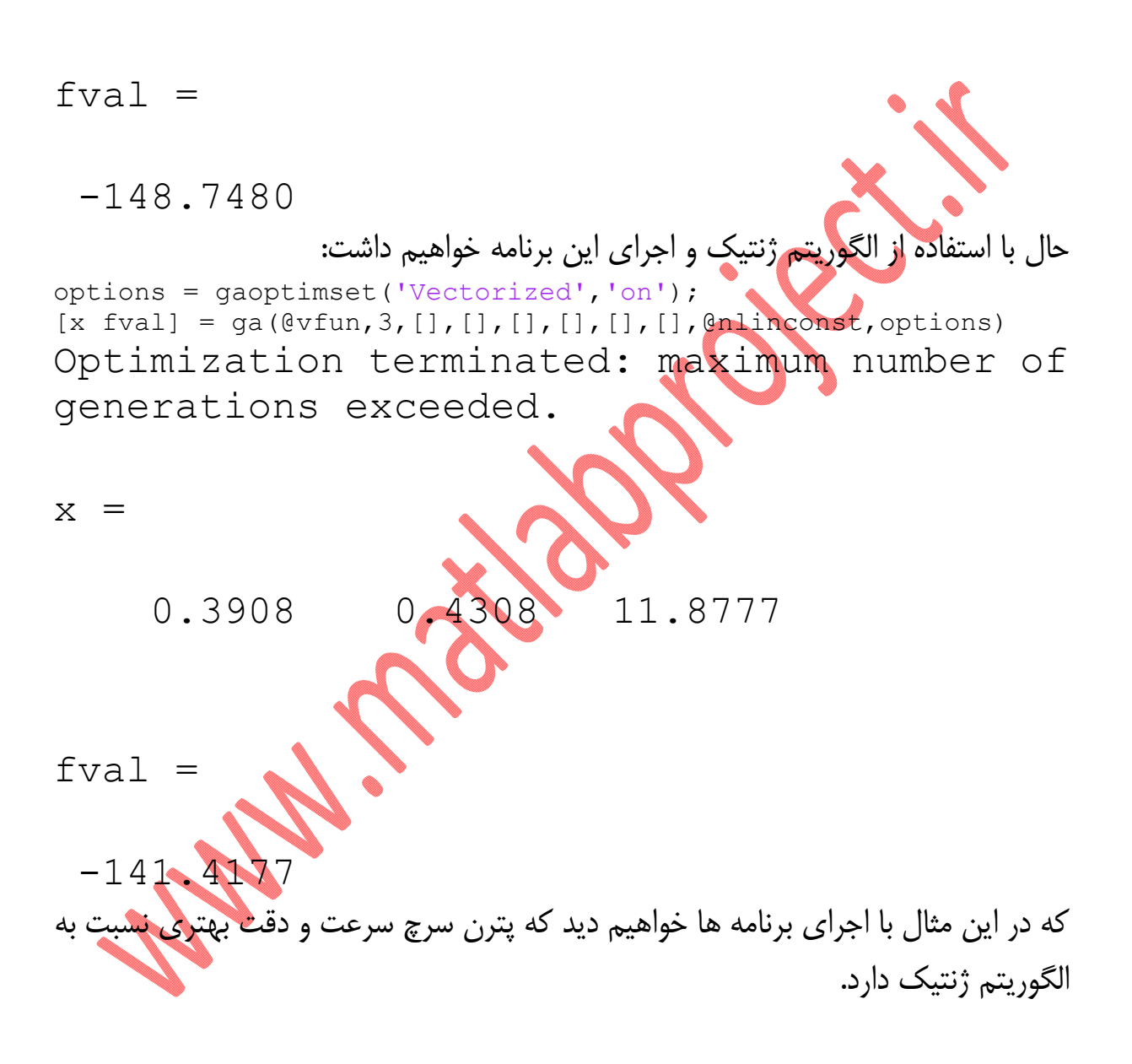

Multiplance Canal